# Politechnika Krakowska im. Tadeusza Kościuszki

# Karta przedmiotu

obowiązuje studentów rozpoczynających studia w roku akademickim 2021/2022

Wydział Mechaniczny

Kierunek studiów: Inżynieria Produkcji Produkcji Profil: Ogólnoakademicki Profil: Ogólnoakademicki

Forma sudiów: niestacjonarne kod kierunku: R

Stopień studiów: I

Specjalności: Techniki wytwarzania

# 1 Informacje o przedmiocie

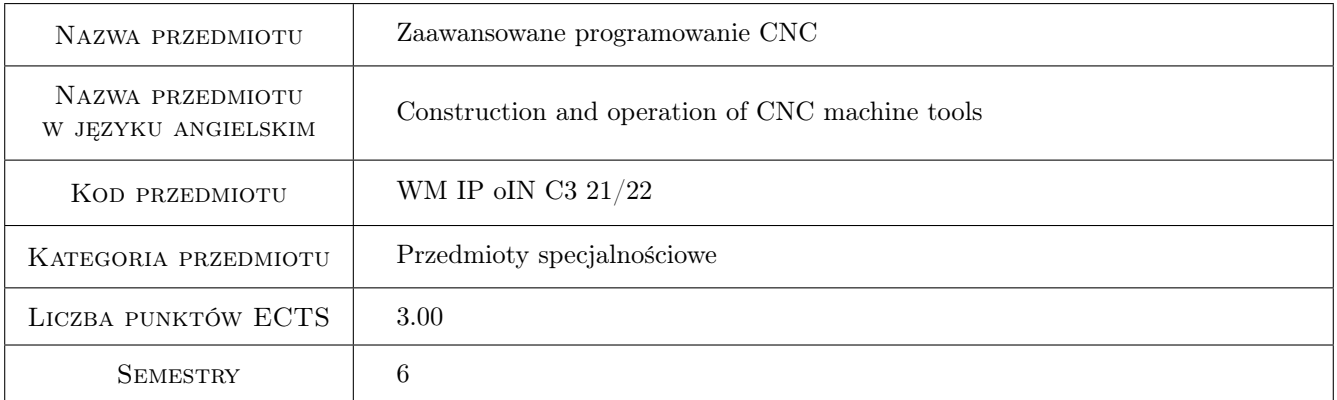

# 2 Rodzaj zajęć, liczba godzin w planie studiów

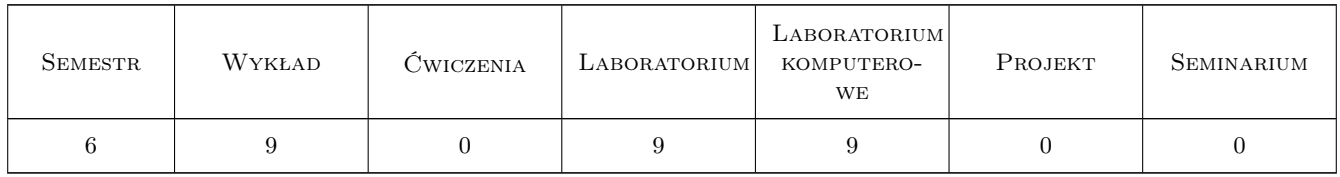

# 3 Cele przedmiotu

Cel 1 Zapoznanie się z budową oraz eksploatacją obrabiarek sterowanych numerycznie.

Cel 2 Zdobycie umiejętności zaawansowanego programowania obrabiarek (ręcznego, warsztatowego oraz wspomaganego komputerem).

# 4 Wymagania wstępne w zakresie wiedzy, umiejętności i innych **KOMPETENCJI**

- 1 Posiadanie podstawowej wiedzy z zakresu: rysunku technicznego, (znajomości tolerancji geometrycznych wyrobu), czytania dokumentacji technicznej wyrobu, obsługi PC.
- 2 Znajomość budowy i zasad działania obrabiarek CNC na poziomie podstawowym.
- 3 Znajomość podstawowych pojęć związanych z programowaniem obrabiarek CNC.

# 5 Efekty kształcenia

- EK1 Wiedza Zna pojęcia związane zaawansowanym programowaniem obrabiarek CNC. Potrafi programować obróbkę części maszyn na wieloosiowych tokarkach i frezarkach CNC.
- EK2 Wiedza Zna budowę i podstawowe zasady funkcjonowania głównych zespołów wieloosiowej obrabiarki CNC.
- EK3 Umiejętności Potrafi zaprogramować obrabiarkę CNC z wykorzystaniem cykli maszynowych. Potrafi korzystać z wybranego zaawansowanego programu CAD/CAM.
- EK4 Kompetencje społeczne Jest gotów do podejmowania decyzji, brania pod uwagę rożnych aspektów swojej działalności oraz wpływu zastosowanej technologii wytwarzania na środowisko. Jest gotów do współpracy w zespole jako jego członek, lider bądź osoba inspirująca innowacyjne rozwiązania.

# 6 Treści programowe

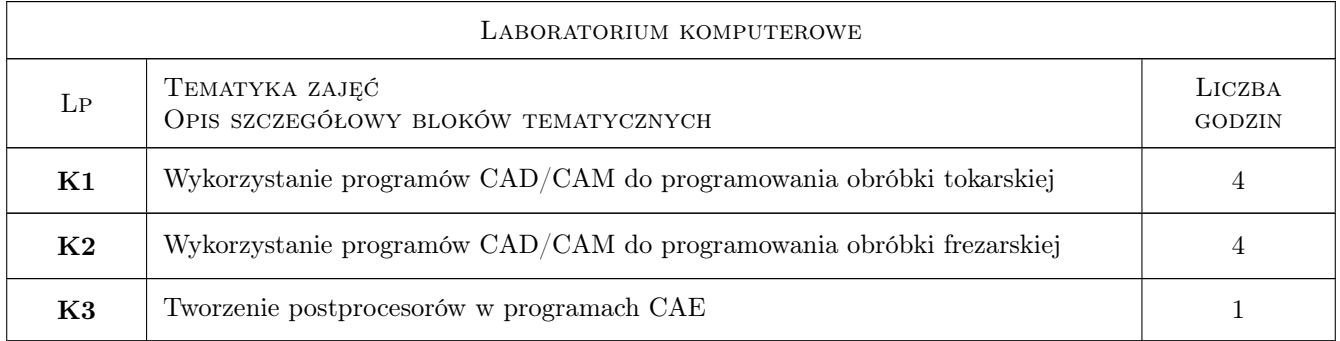

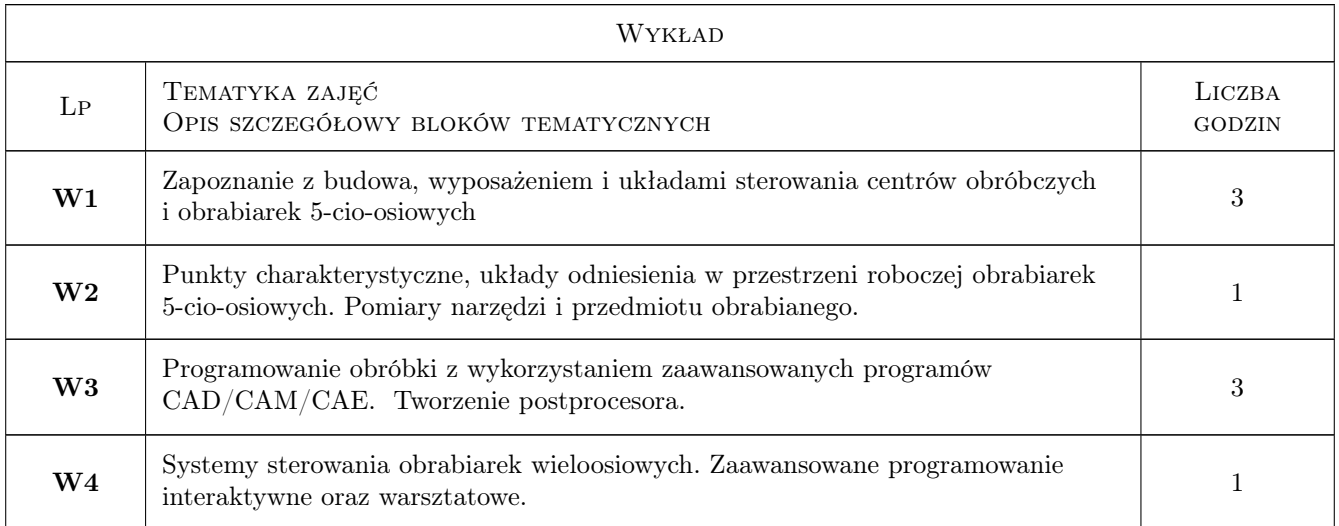

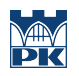

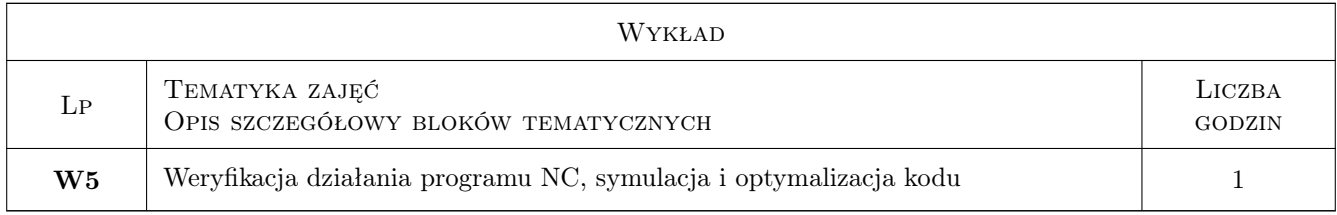

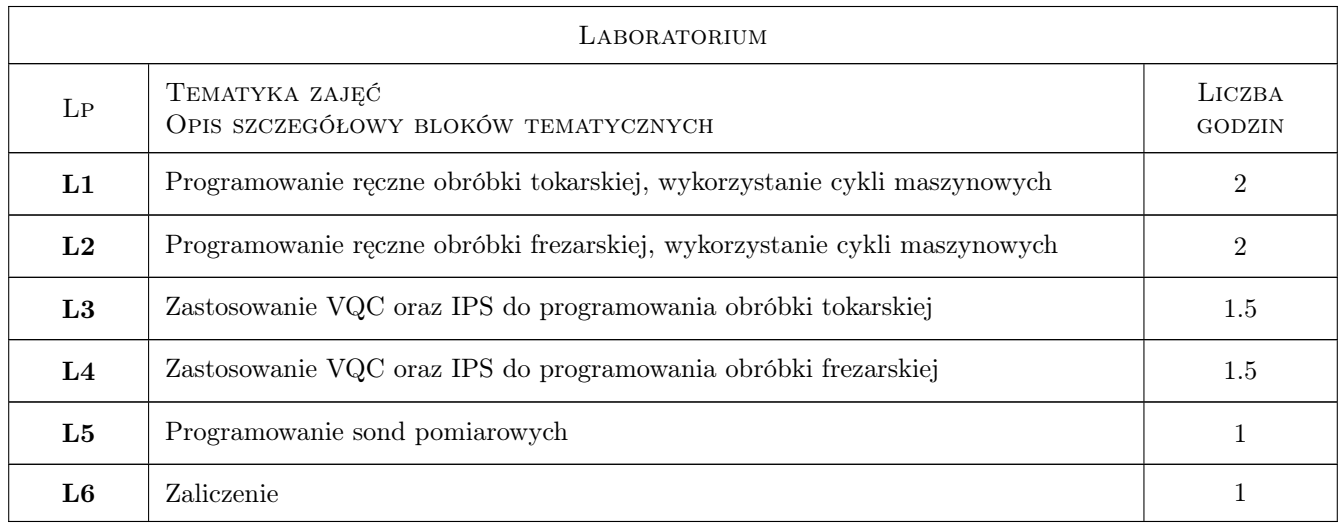

# 7 Narzędzia dydaktyczne

N1 Wykłady

- N2 Prezentacje multimedialne
- N3 Ćwiczenia laboratoryjne i projektowe

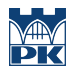

# 8 Obciążenie pracą studenta

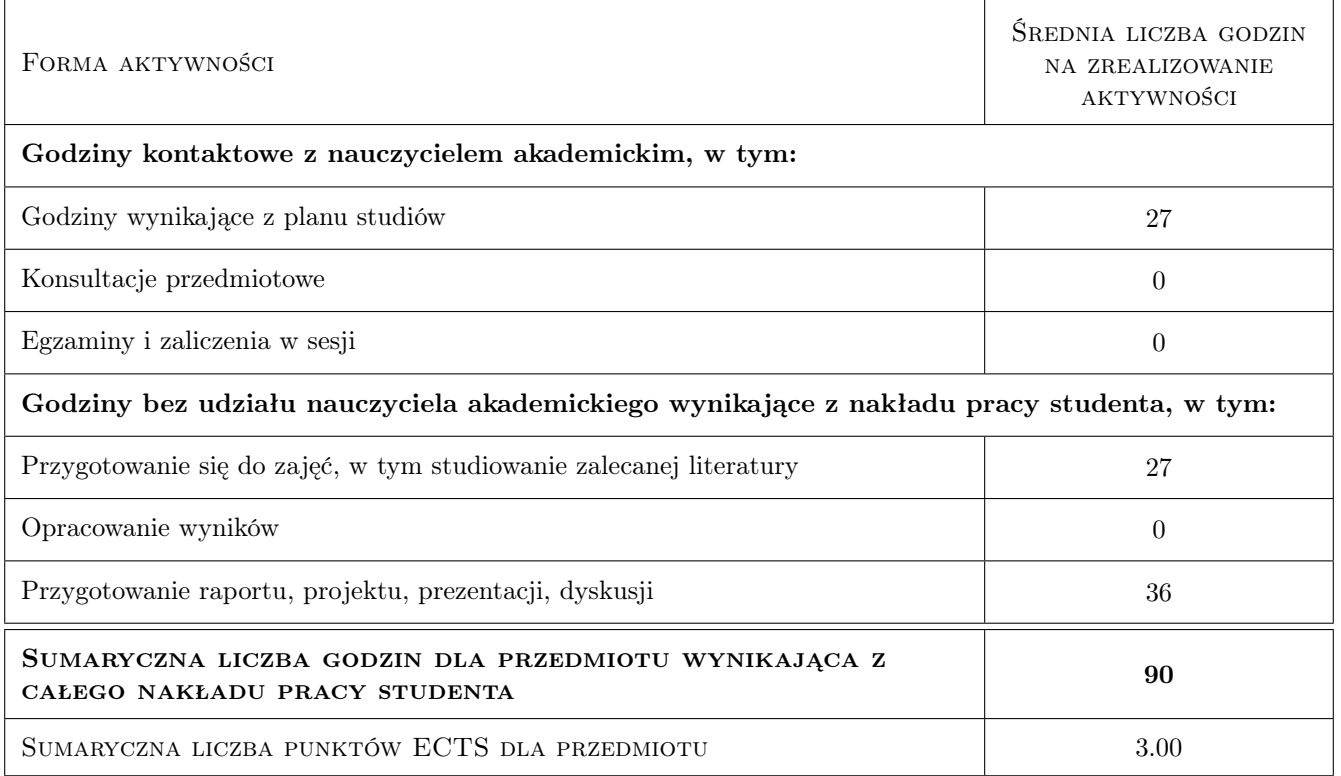

# 9 Sposoby oceny

#### Ocena formująca

F1 Sprawozdanie z ćwiczenia laboratoryjnego

F2 Test

F3 Projekt

#### Ocena podsumowująca

P1 Średnia ważona ocen formujących

#### Warunki zaliczenia przedmiotu

- W1 Konieczność uzyskania oceny pozytywnej z każdego efektu kształcenia.
- W2 Ocena końcowa ustalana jest na podstawie średniej arytmetycznej ocen (punktów) ze wszystkich przeprowadzonych testów.

#### Ocena aktywności bez udziału nauczyciela

B1 Inne

#### Kryteria oceny

Efekt kształcenia 1

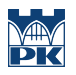

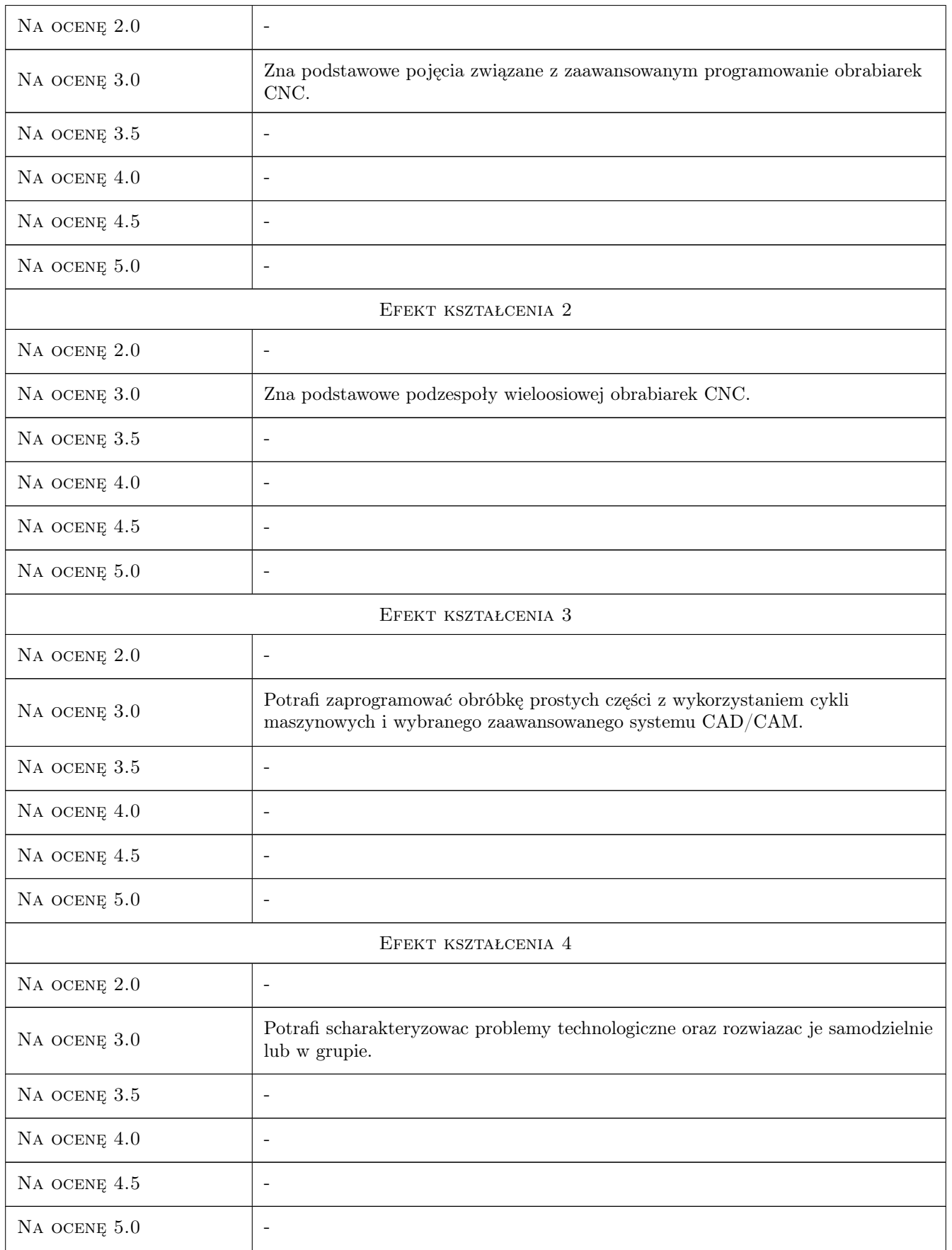

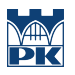

# 10 Macierz realizacji przedmiotu

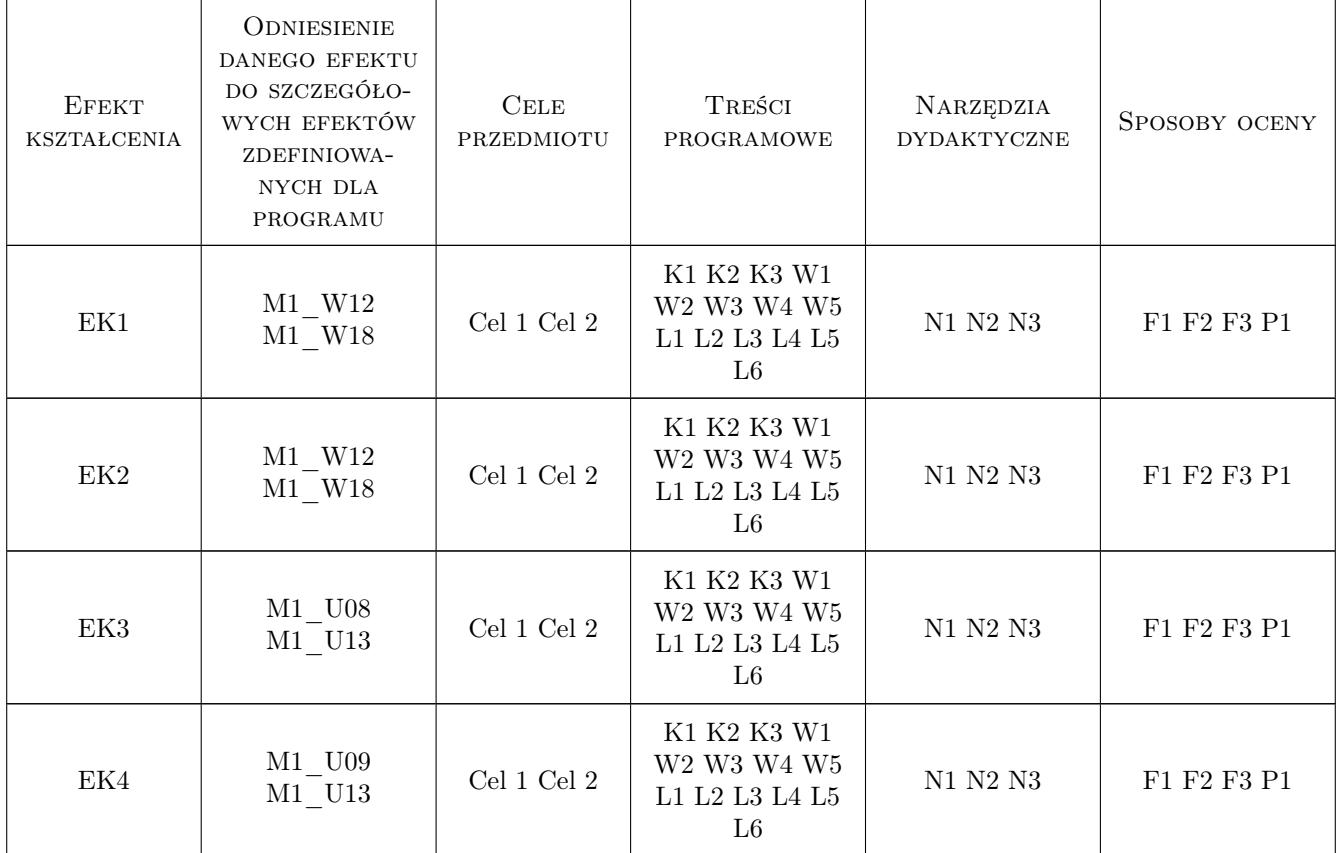

# 11 WYKAZ LITERATURY

#### Literatura podstawowa

- [1 ] Grzesik W, Niesłony P., Bartoszuk M. Programowanie obrabiarek NC/CNC., Warszawa, 2006, WNT
- [2 ] Honczarenko J. Obrabiarki sterowane numerycznie, Warszawa, 2008, WNT
- [3 ] Przybylski W., Deja M. Komputerowo wspomagane wytwarzanie maszyn, Warszawa, 2007, WNT

#### Literatura uzupełniająca

- [1 ] Grzesik W. Podstawy skrawania materiałów metalowych, Warszawa, 2010, WNT
- [2 ] Jemielniak K. Obróbka skrawaniem, Warszawa, 1998, Oficyna wydawnicza Politechniki Warszawskiej
- [3 ] Habrat W. Obsługa i programowanie obrabiarek i robotów, Krosno, 2007, KaBe

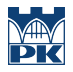

# 12 Informacje o nauczycielach akademickich

#### Osoba odpowiedzialna za kartę

prof. dr hab. inż. Wojciech, Bogusław Zębala (kontakt: wojciech.zebala@pk.edu.pl)

#### Osoby prowadzące przedmiot

1 Prof. dr hab. inż. Wojciech Zębala (kontakt: zebala@mech.pk.edu.pl)

2 dr hab. inż. Bogdan Słodki (kontakt: slodki@mech.pk.edu.pl)

3 dr inż. Grzegorz Struzikiewicz (kontakt: struzikiewicz@mech.pk.edu.pl)

4 dr inż. Łukasz Ślusarczyk (kontakt: slusarczyk@mech.pk.edu.pl)

5 dr inż. Małgorzata Kowalczyk (kontakt: kowalczyk@mech.pk.edu.pl)

6 dr inż. Andrzej Matras (kontakt: amatras@mech.pk.edu.pl)

# 13 Zatwierdzenie karty przedmiotu do realizacji

(miejscowość, data) (odpowiedzialny za przedmiot) (dziekan)

PRZYJMUJĘ DO REALIZACJI (data i podpisy osób prowadzących przedmiot)

. . .